# 蓝盾信息安全技术股份有限公司

# 关于召开公司**2019**年第一次临时股东大会的通知

# 本公司及董事会全体成员保证信息披露的内容真实、准确、完整,没有虚 假记载、误导性陈述或重大遗漏。

蓝盾信息安全技术股份有限公司(以下简称"公司")第四届董事会第十一 次(临时)会议于 2018 年 12 月 28 日召开,会议决定于 2019 年 1 月 14 日召开 公司 2019年第一次临时股东大会,现将会议具体事项通知如下:

#### 一、会议召开基本情况

1、股东大会届次:2019年第一次临时股东大会

2、召集人:公司董事会

3、会议召开的合法、合规性:经公司第四届董事会第十一次(临时)会议 审议通过,决定召开2019年第一次临时股东大会,会议的召集和召开程序符合有 关法律、行政法规、部门规章、规范性文件和公司章程的规定。

4、会议召开日期和时间:

(1)现场会议召开时间:2019年1月14日(星期一)下午14:30开始;

(2)交易系统网络投票时间:2019年1月14日上午9:30到11:30,下午13:00 到15:00;

(3)互联网投票时间:2019年1月13日15:00至2019年1月14日15:00的任意时 间。

5、会议召开方式: 本次股东大会采取现场投票及网络投票相结合的方式。

公司股东应选择现场投票、网络投票中的一种方式,如果同一表决权出现重 复投票表决的,以第一次投票表决结果为准。

6、股权登记日:2019年1月8日(星期二)

7、会议出席对象:

(1)截至2019年1月8日(星期二)下午收市时在中国证券登记结算有限责 任公司深圳分公司登记在册的本公司全体股东。上述股东均有权出席股东大会, 并可以以书面形式委托代理人出席会议和参加表决,股东代理人不必是本公司股 东;

(2)本公司董事、监事、高级管理人员;

(3)本公司聘请的见证律师等相关人员。

8、现场会议召开地点:广州市天河区天慧路16号蓝盾信息安全产业基地5 楼会议室。

9、合格境外机构投资者(QFII)、证券公司客户信用交易担保证券账户、 证券金融公司转融通担保证券账户、约定购回式交易专用证券账户、香港结算公 司等集合类账户持有人或名义持有人如需参加网络投票,应当通过互联网投票系 统投票,不得通过交易系统投票,具体按照深圳证券交易所发布的《深圳证券交 易所上市公司股东大会网络投票实施细则(2017年修订)》的有关规定执行。

#### 二、会议审议事项

1、审议《关于补选董事的议案》。

以上议案已经公司第四届董事会第十一次(临时)会议审议通过,具体内容 详 见 公 司 同步披露于中国证券监督管理委员会指定信息披露网站 (http://www.cninfo.com.cn)的相关公告。

|         |                    | 备注                |
|---------|--------------------|-------------------|
| 提案编码    | 提案名称               | 该列打勾的栏            |
|         |                    | 目可以投票             |
| 100     | 总议案: 除累积投票提案外的所有提案 | $\mathcal{L}_{l}$ |
| 非累积投票提案 |                    |                   |
| 1.00    | 《关于补选董事的议案》        |                   |

三、提案编码

### 四、会议登记的方式

1、登记方式

(1)法人股东应持《证券账户卡》、加盖公章的《企业法人营业执照》复印 件、《法定代表人身份证明书》或《授权委托书》及出席人的《居民身份证》办 理登记手续;

(2)自然人股东须持本人《居民身份证》、《证券账户卡》;授权代理人持 《居民身份证》、《授权委托书》、委托人《证券账户卡》办理登记手续;

(3)异地股东可采用信函或传真的方式登记,股东请仔细填写《股东参会登 记表》(见附件一),并附身份证及股东账户复印件,以便登记确认,信函或传 真方式以2019年1月11日17:30前到达本公司为准。不接受电话登记,谢绝未按会 议登记方式预约登记者出席。

邮寄地址:广州市天河区天慧路16号蓝盾信息安全产业基地6楼,蓝盾信息 安全技术股份有限公司证券部;邮编:510000(信封请注明"股东大会"字样)。

2、登记时间:2019年1月10日(星期四)、1月11日(星期五)上午9:00-11:30, 下午13:30-17:30。

3、登记地点:广州市天河区天慧路16号蓝盾信息安全产业基地6楼,证券部。

#### 五、参加网络投票的具体操作流程

在本次股东大会上,股东可以通过深交所交易系统和互联网投票系统(网址: http://wltp.cninfo.com.cn)参加投票,网络投票的具体操作流程见附件三。

#### 六、单独计票提示

根据《上市公司股东大会规则(2016年修订)》及《深圳证券交易所创业板 上市公司规范运作指引(2015年修订)》的规定,公司本次股东大会所有议案对 中小投资者的表决单独计票,中小投资者是指除上市公司董事、监事、高级管理 人员以及单独或者合计持有公司5%以上股份的股东以外的其他股东。

#### 七、其它事项

1、联系人:林振邦

联系方式: 020-85639340

传真:020-85639340

邮箱: stock@chinabluedon.cn

通信地址:广州市天河区天慧路16号蓝盾信息安全产业基地6楼

2、本次会议为期半天,与会股东食宿费、交通费自理。

3、网络投票期间,如投票系统遇到突发重大事件的影响,则本次会议的进 程按当日通知进行。

4、附件

附件一:《股东参会登记表》;

附件二:《授权委托书》;

附件三:《参加网络投票的操作流程》。

## 八、备查文件

1、第四届董事会第十一次(临时)会议决议;

2、深交所要求的其他文件。

特此通知。

蓝盾信息安全技术股份有限公司

## 董 事 会

## 2018 年 12 月 29 日

# 蓝盾信息安全技术股份有限公司

# **2019** 年第一次临时股东大会参会股东登记表

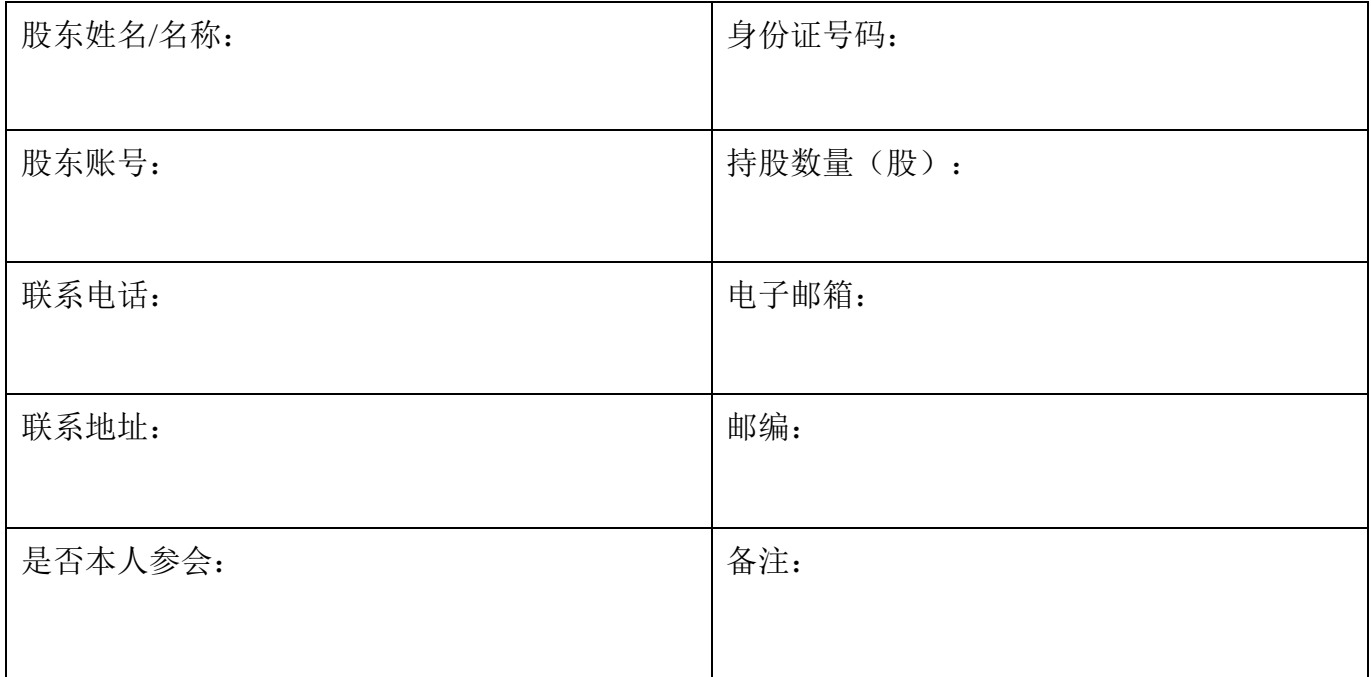

附件二:

# 授权委托书

本人(或本单位)\_\_\_\_\_\_\_\_\_\_\_\_\_\_\_\_\_\_\_\_\_\_作为蓝盾信息安全技术股份有限 公司(以下简称"蓝盾股份")的股东,兹委托\_\_\_\_\_\_\_\_\_\_\_\_\_\_先生/女士代表 出席蓝盾股份 2019 年第一次临时股东大会,受托人将依照本授权委托书的指示 对该次会议审议的各项提案进行投票表决,并代为签署本次会议需要签署的相关 文件。本人(或本单位)对该次会议审议的相关提案的表决意见如下:

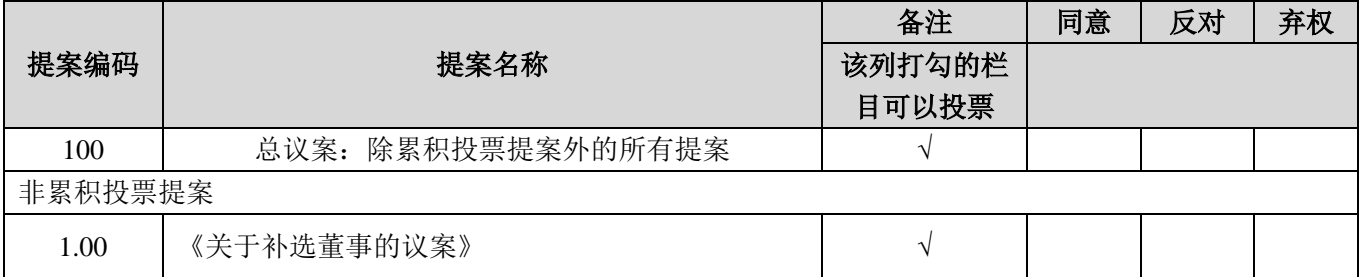

#### 填表说明:

注: 委托人应在表决意见的相应栏中填上相应投票股数或用画"√"的方式明确 表示意见;如委托人未对投票做明确指示,则视为受托人有权按照自己的意思进 行表决。

## 委托人

委托人(个人股东签名,法人股东法定代表人签名并加盖公章):

身份证或营业执照号码:

委托人股东账号:

委托人股东持股数量:

#### 受托人

受托人(签字):

受托人身份证号码:

委托日期: 年 月 日

有效期限:自授权委托书签署之日起至本次股东大会结束

附件三:

## 参加网络投票的操作流程

一、网络投票的程序

1、投票代码:"365297",投票简称:"蓝盾投票"。

2、填报表决意见或选举票数。

对于投票提案,填报表决意见:同意、反对、弃权。

3、股东对总议案进行投票,视为对除累积投票议案外的其他所有议案表达 相同意见。

在股东对同一议案出现总议案与分议案重复投票时,以第一次有效投票为 准。如股东先对分议案投票表决,再对总议案投票表决,则以已投票表决的分议 案的表决意见为准,其他未表决的议案以总议案的表决意见为准;如先对总议案 投票表决,再对分议案投票表决,则以总议案的表决意见为准。

二、通过深交所交易系统投票的程序

1、投票时间:2019 年 1 月 14 日的交易时间,即 9:30—11:30 和 13:00—15:00。 2、股东可以登录证券公司交易客户端通过交易系统投票。

三、通过深交所互联网投票系统投票的程序

1、互联网投票系统开始投票的时间为2019年1月13日(现场股东大会召开前 一日)15:00,结束时间为2019年1月14日(现场股东大会结束当日)15:00。

2、股东通过互联网投票系统进行网络投票,需按照《深圳证券交易所投资 者网络服务身份认证业务指引(2016年4月修订)》的规定办理身份认证,取得 "深交所数字证书"或"深交所投资者服务密码"。具体的身份认证流程可登录 互联网投票系统[http://wltp.cninfo.com.cn](http://wltp.cninfo.com.cn/)规则指引栏目查阅。

3、股东根据获取的服务密码或数字证书,可登录http://wltp.cninfo.com.cn在 规定时间内通过深交所互联网投票系统进行投票。